By Wednesday, 2018-11-28 solutions for the following exercises have to be submitted: [1,](#page-0-0) [4,](#page-1-0) [5,](#page-1-1) [6.](#page-2-0)

<span id="page-0-0"></span>Exercise 1 : Decision Trees

Construct a decision tree for each of the following boolean functions. Note: The target concept is the set of all models, i.e., set of interpretations (0/1 assignments to the boolean variables) that fulfill a formula.

- (a)  $A \wedge \neg B$
- (b)  $A \vee (B \wedge C)$
- (c) A *XOR* B
- (d)  $(A \wedge B) \vee (C \wedge D)$

Exercise 2 : Decision Trees (Background)

- (a) For the construction of a decision tree almost always a top-down greedy search in the hypothesis space is employed. Explain the term Greedy Search (synonymously: search with a greedy strategy). What are its advantages and what are its disadvantages? When is a greedy strategy useful? Which alternative strategies exist?
- (b) The inductive bias of the Candidate Elimination algorithm is based on a different mechanism than the inductive bias of the ID3 algorithm. Explain this statement by analyzing the rationale of the inductive bias for each algorithm.
- (c) What is the time complexity of the ID3 algorithm? Explain your answer.

Exercise 3 : Decision Trees (Overfitting)

- (a) What is overfitting?
- (b) Why is the example set D partitioned in a test set and a training set? Is such a partitioning necessary to avoid overfitting?
- (c) An approach to avoid overfitting is the use of so-called post-pruning algorithms: initially, an oversized decision tree is constructed, which then is generalized by means of pruning. Explain different pruning strategies such as reduced-error pruning and rule post pruning.

<span id="page-1-0"></span>Exercise 4 : Impurity Functions

Let D be a set of examples over a feature space X and a set of classes  $C = \{c_1, c_2, c_3, c_4\}$ , with  $|D| = 24$ . Consider the following illustration of two possible decision trees,  $t_1$  and  $t_2$  – the colors represent the classes present in each document set associated with the nodes of the trees; the numbers denote how many examples of each class are present.

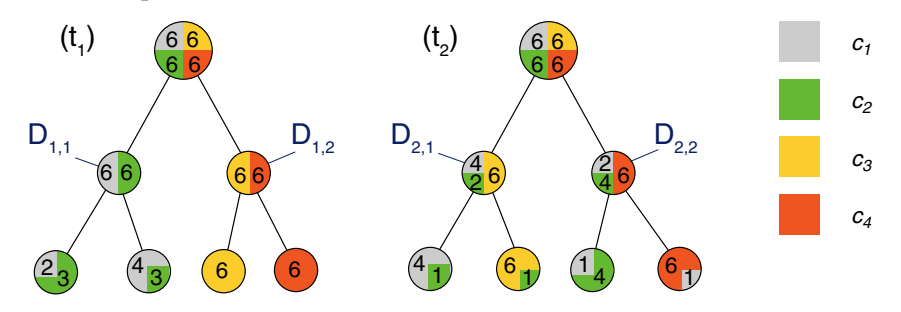

- (a) First, consider only the first split that each of the two trees makes: compute  $\Delta \iota(\{D_{1,1}, D_{1,2}\})$  and  $\Delta\iota(\{D_{2,1}, D_{2,2}\})$  with the misclassification rate  $\iota_{misclass}$  and the entropy criterion  $\iota_{entropy}$  as splitting criterion. Interpret the results: which of  $\{D_{1,1}, D_{1,2}\}$  or  $\{D_{2,1}, D_{2,2}\}$  is the better first split?
- (b) Which of  $t_1$ ,  $t_2$  is the better decision tree, and why?
- (c) Assuming the splits shown are the only possibilities, which of  $t_1$  or  $t_2$  would the ID3 algorithm construct, and why?

## <span id="page-1-1"></span>Exercise 5 : Cost functions

Consider the set of training examples describing mushrooms, and the simple one-level decision tree given below:

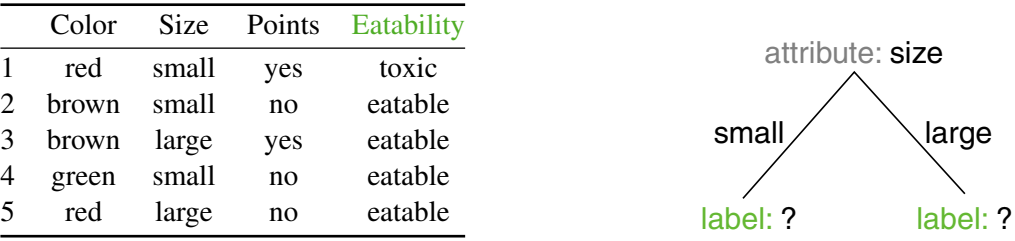

(a) Determine the labels of all nodes using the cost function  $\cos t(c' | c)$ :

$$
\text{cost}(c' \mid c) \begin{cases} =1 & \text{if } c' \neq c, c \in C \\ =0 & \text{otherwise} \end{cases}
$$

- (b) Devise a new cost function to ensure that none of the poisonous mushrooms in the training set are classified as eatable, and determine the labels of all nodes (for this exercise, the structure of the tree remains fixed).
- (c) Using the formula given in the lecture slides, compute the misclassification costs of the tree for both cost functions.

<span id="page-2-0"></span>Exercise  $6:$  P Algorithm ID3 and Measuring Performance

Develop a basic Python implementation of the ID3 [algorithm](https://webis.de/downloads/lecturenotes/machine-learning/unit-en-decision-trees-algorithms.pdf#algorithm-id3) discussed in the lecture. Use the [mushroom](https://webis.de/downloads/lecturenotes/machine-learning/unit-en-decision-trees-algorithms.pdf#mushroom-drawing) [example](https://webis.de/downloads/lecturenotes/machine-learning/unit-en-decision-trees-algorithms.pdf#mushroom-drawing) data from the slides to develop and test your implementation. For convenience, represent the examples as a list of Python dictionaries mapping attributes to their values. Hence, the example dataset becomes:

```
mushrooms = \n\[{'Color': 'red', 'Eatability': 'toxic', 'Points': 'yes', 'Size': 'small'},
{'Color': 'brown', 'Eatability': 'eatable', 'Points': 'no', 'Size': 'small'},
 {'Color': 'brown', 'Eatability': 'eatable', 'Points': 'yes', 'Size': 'large'},
 {'Color': 'green', 'Eatability': 'eatable', 'Points': 'no', 'Size': 'small'},
 {'Color': 'red', 'Eatability': 'eatable', 'Points': 'no', 'Size': 'large'}]
```
(a) Implement a function conditional\_entropy(examples, attribute, target) where examples is a list of dictionaries like above, and attribute and target are strings. The function should return  $H(\text{target} \mid \text{attribute})$ . Refer to the [lecture](https://webis.de/downloads/lecturenotes/machine-learning/unit-en-decision-trees-impurity.pdf#definition-information-gain) notes for the computation of H, and remember that  $log_2(0)$  needs to be treated specially.

Verify a few test cases: for instance, conditional\_entropy(mushrooms, 'Color', 'Eatability') should return 0.4.

- (b) Develop a class ID3Node which holds all the information related to one node in a decision tree, including: which attribute is tested by the node; the node label; the children in the decision tree, and which attribute value corresponds to which child. Your class should have at least the following two methods:
	- create\_edge(self, attribute\_value, child), where child is another ID3Node, and attribute\_value is the corresponding value of the attribute tested by self.
	- classify(self, example) where example is a single dictionary like those in the list above, and the return value is is one of the possible values of the target attribute.

Note: refer to the [documentation](https://docs.python.org/3/tutorial/classes.html#a-first-look-at-classes) if you are new to object-oriented programming with Python.

- (c) Implement the function id3(examples, attributes, target) that builds a decision tree according to the algorithm from the lecture and returns the root node. The parameter examples is a list of dictionaries as above, attributes is a set of strings with the names of the predictors, and target is a string with the name of the response variable.
- (d) Implement the function misclassification\_rate(tree, examples, target), where tree is the root node of a decision tree, and the other parameters defined as above. Verify that a tree trained using your id3 function on all five mushroom examples achieves a misclassification rate of zero when tested on the same examples.
- (e) Implement the function cross validate id3(examples, target, k) which splits the examples into k similarly-sized random subsets, and then trains and evaluates k decision trees using the k-fold [cross-validation](https://webis.de/downloads/lecturenotes/machine-learning/unit-en-ml-performance-measures.pdf) procedure. Your function should print out the misclassification rate for each fold, and report the average cross-validated misclassification rate at the end.
- (f) Download the car [evaluation](https://archive.ics.uci.edu/ml/datasets/Car+Evaluation) data set from the UC Irvine Machine Learning [Repository.](https://archive.ics.uci.edu/ml/index.php) Read the data set [description,](https://archive.ics.uci.edu/ml/machine-learning-databases/car/car.names) then convert the [CSV](https://archive.ics.uci.edu/ml/machine-learning-databases/car/car.data) data to our list-of-dictionaries format. Train and evaluate ID3 decision trees with 5-fold cross-validation, and compute the average misclassification rate.